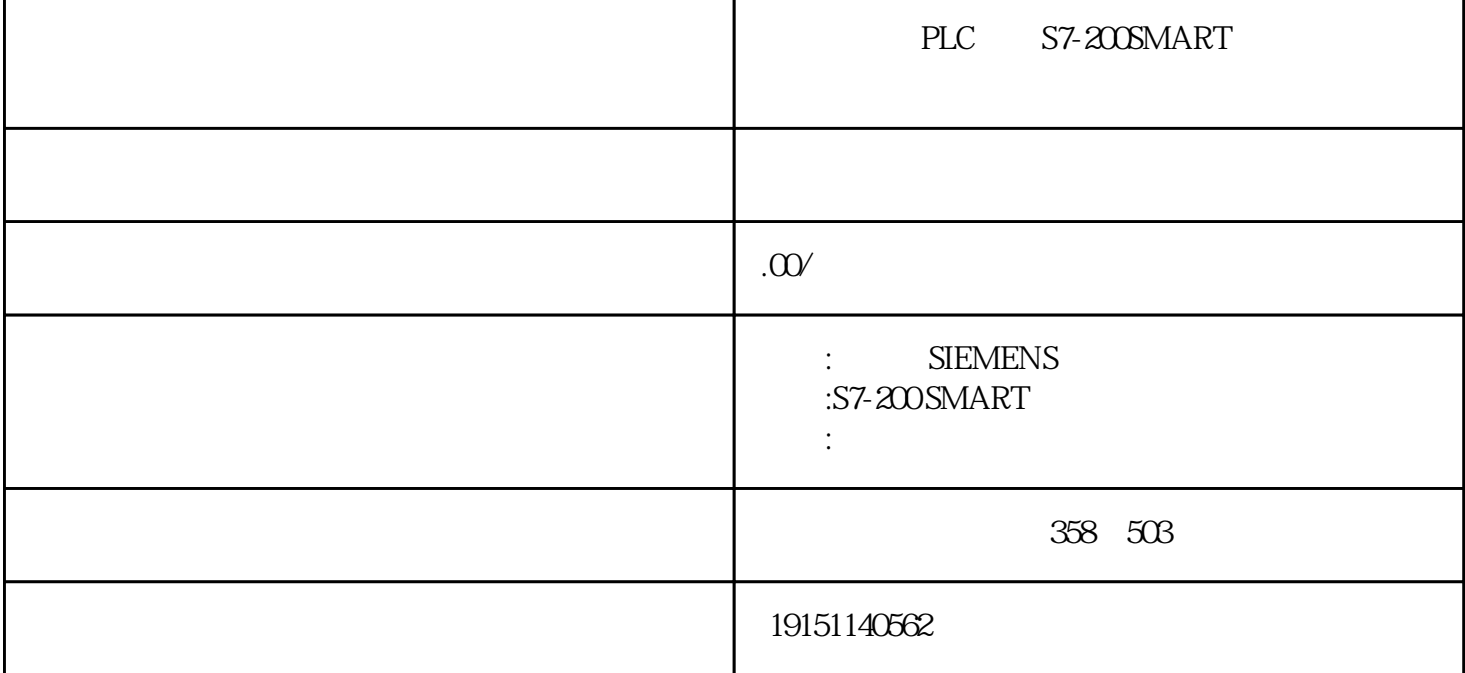

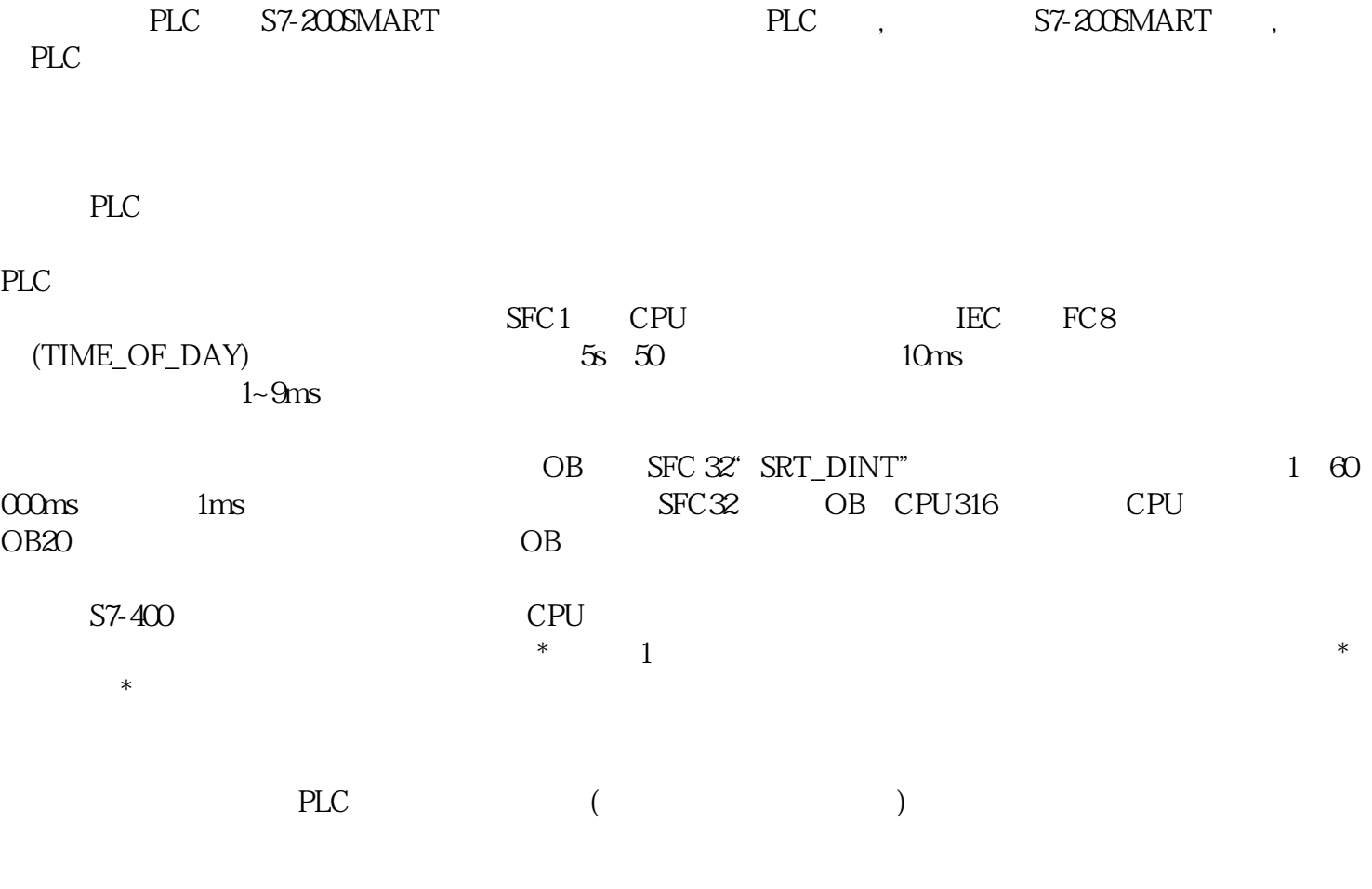

PLC S7-200SMART PLC, S7-200SMART, PLC  $PLC$ 设计时应特别注重系统的安全性与"冗余"条件。 4. S7-400 18 ER1 9 ER2( ) UR1 UR2 UR2ALU FM CP 1)  $*$  K  $ta \rightarrow$ 为循环时间t和建立时间ts之和。  $3<sub>1</sub>$  $\text{QV}$  S. M..., S. (2-53)

 $S7-400H$  \*  $N$ S7-400H CPU  $/ASIC$ 

4. S7-400H PLC

 $S7-400H$  $CPU$ 

 $S7-400H$   $S7-400H$   $S7-400H$   $S7-400$  $\text{STEP7}$ 

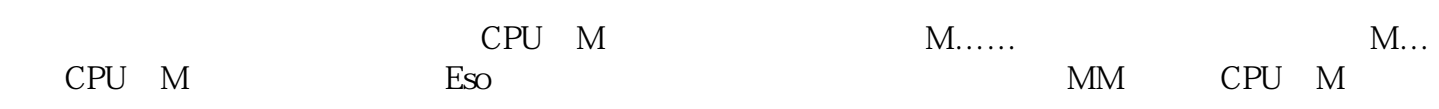

 $E$ rso  $E$ rso

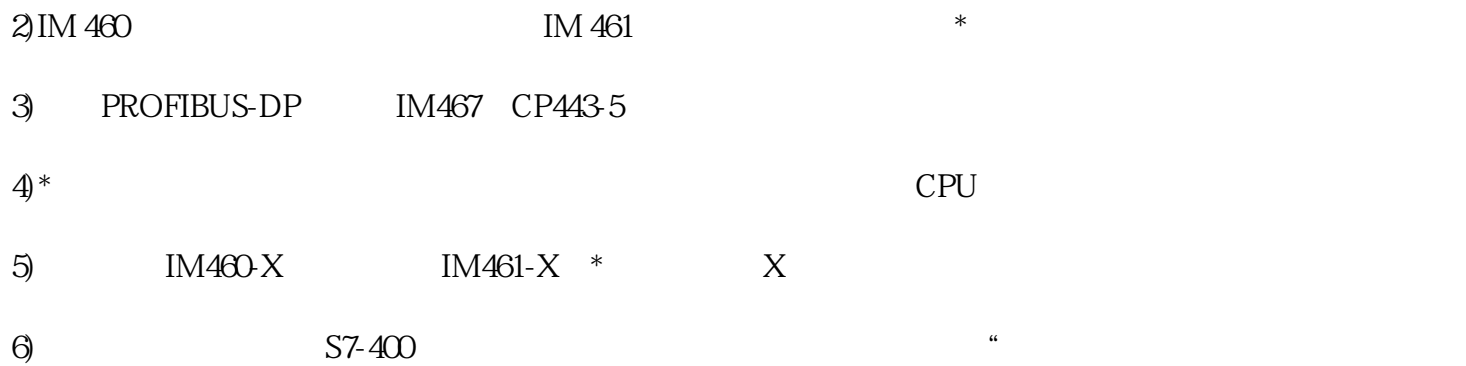

 $\degree$  S7-300